## Q6

## Korištenje

Na klasteru su instalirani svi pomoćni moduli programskog paketa Q6 u serijskoj i paralelnoj izvedbi - Qcalc6 Qdum6 Qdyn6 Qfep6 Qpi6 Qprep6 Qpi6p Qdyn6p.

Dostupne verzije su:

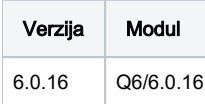

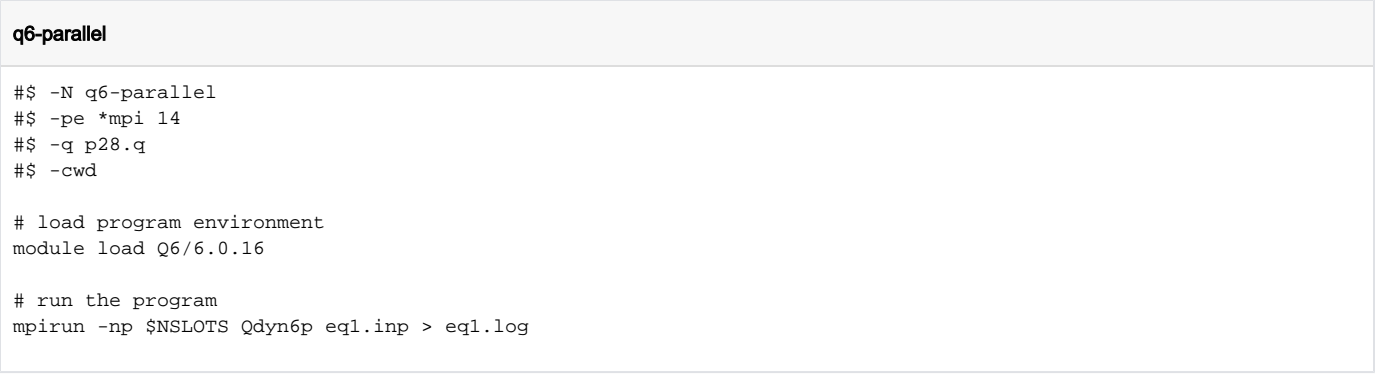

## Instalacija

Programski paket Q6 je pripremljen s kompajlerom Intel 2019 i MPI implementacijom OpenMPI 3.0.0. Instalacija je obavljena dopremanjem izvornog koda, učitavanjem potrebnih modula za kompajler i MPI te kompajliranjem samog paketa.

## Dopremanje izvornog koda i kompajliranje

```
git clone https://www.github.com/qusers/Q6.git
cd Q6/src/
module load mpi/openmpi3-intel-x86_64
make all COMP=ifort
make mpi COMP=ifort
```